# CSSE 220 Day 6

Fundamental Data Types, Constants, Console Input, More Text Formatting, Decisions

#### Check out TypesAndDecisions from SVN

### Questions?

## **Today: lots of small topics**

- **Primitive types, conversions and casts**
- ` Defining constants
- **Convert numbers to and from Strings**
- **Reading input with a Scanner object**
- **Formatting with format and printf**
- ` Quick review of **if** statements
- ` **==** vs. **equals()**
- ` Selection operator, **? :**
- ` **switch** and enumerations
- $\blacktriangleright$  and a partridge in a pear tree

### **View Grader Comments in Eclipse**

### ` Now posted:

- HW2: ObjectsAndMethods
	- Comments are in ANGEL
- HW3: JavadocsAndUnitTesting
	- $\blacktriangleright$  Right-click and choose Team  $\rightarrow$  Update
	- **Look in Task view for:** 
		- CONSIDER
		- POINTS

## **Primitive Types (again)**

Table 1 Primitive Types

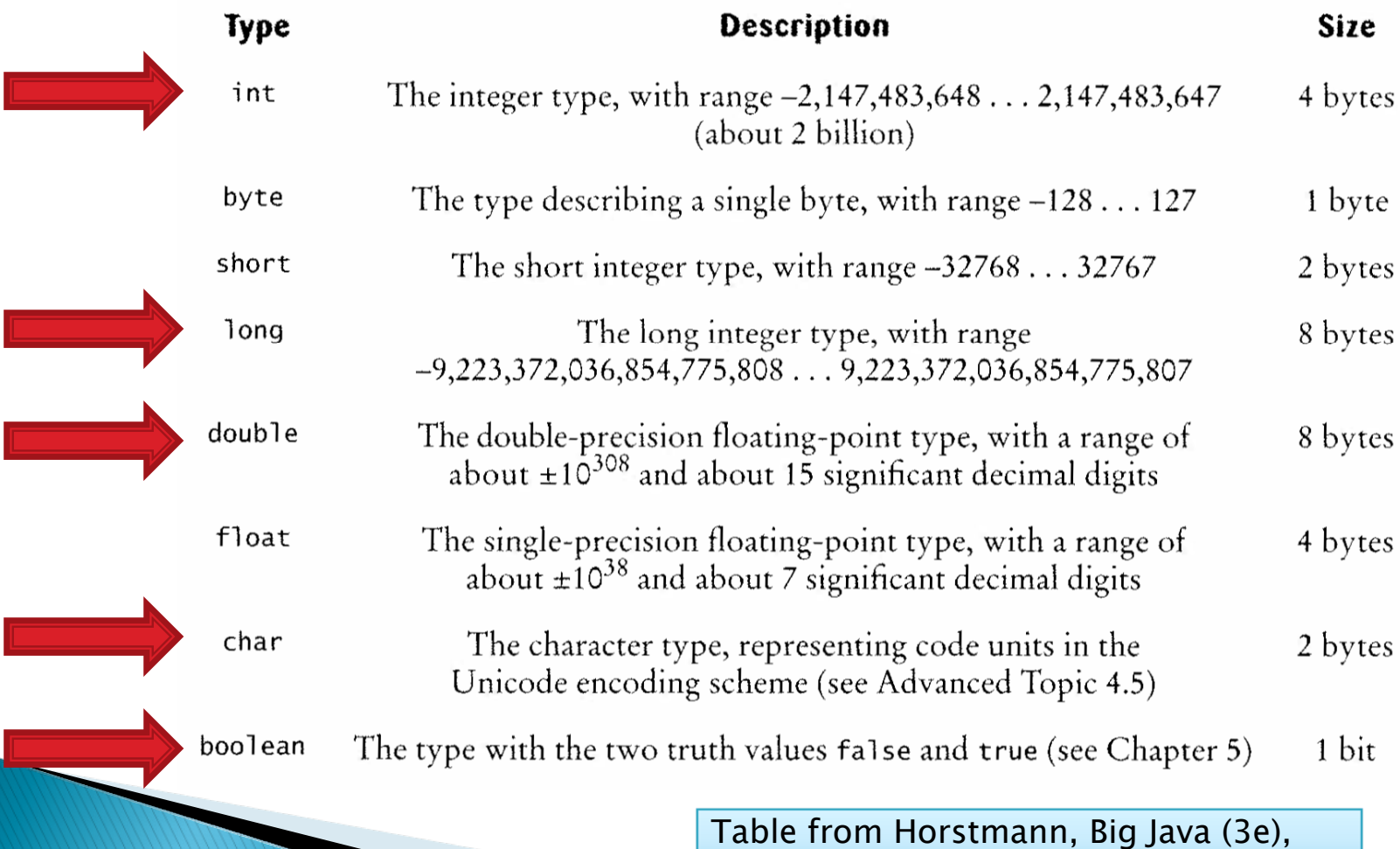

John Wiley & Sons, Copyright 2007

## **Conversions and Casts**

### **Consider:**

- **int i = 10; double d = 20.1; double e = i; // OK int j = d; // ERROR!**
- ▶ Why the difference?
- $\blacktriangleright$  Add a cast to tell Java that we understand their could be a problem here:
	- **int j = (int) d; // OK**
- ▶ But what happens to the fractional part of d?

## Example

- ▶ Look at RoundAndRound.java
	- What does it do?
- ` Run it and try some different numbers, like:
	- 1.004
	- 1.005
	- 1.006
	- -1.006
	- 4.35
- **Example 2 Solinks!** What's up with the last one?

### When Nine Quintillion Isn't Enough

- ` **BigInteger** for arbitrary size integer data
- ` **BigDecimal** for arbitrary precision floating point data
- $\blacktriangleright$  See the Java API documentation for these classes.
- **Space and time issues**

## **Constants in Methods**

- **Constants let us avoid** *Magic Numbers* 
	- Hardcoded values within more complex expressions
- $\blacktriangleright$  Example:

**final double relativeEyeOutset = 0.2; final double relativeEyeSize = 0.28; final double faceRadius = this.diameter / 2.0; final double faceCenterX = this.x + faceRadius; final double eyeDiameter = relativeEyeSize \* this.diameter; final double eyeRadius = eyeDiameter / 2.0; double eyeCenterX <sup>=</sup> faceCenterX - relativeEyeOutset \* this.diameter; Ellipse2D.Double eye =** 

**new Ellipse2D.Double(eyeCenterX - eyeRadius,**

**eyeCenterY - eyeRadius,** 

**eyeDiameter, eyeDiameter);**

**graphics.fill(eye);** Q4,5

## **Constants in Classes**

` We've also seen constant fields in classes: ◦ **public static final int FRAME\_WIDTH = 800;**

 $\blacktriangleright$  Why put constants in the class instead of a method?

## Strings in Java

- ` Already looked at some String methods
- ` Can also use **<sup>+</sup>** for string concatenation
- $\blacktriangleright$  Quiz question:
	- Look at StringFoo.java
	- Based on the four uses of **<sup>+</sup>** in **main()**, can you figure out how Java decides whether to do string concatenation or numeric addition?

### **Converting Strings to Numbers**

- **Saw these in Circle of Circles:** 
	- **double Double.parseDouble(String n)**
	- **int Integer.parseInteger(String n)**
- **Can also convert numbers to strings:** 
	- **String Double.toString(double d)**
	- **String Integer.toString(int i)**
- ` Or an easier way:
	- **"" + d**
	- **"" + i**

## **Conversions Gone Awry**

- ` Open StringFoo.java
- $\blacktriangleright$  Uncomment the last line of main():
	- **StringFoo.helper();**
- $\blacktriangleright$  Run it
- ▶ What happened?

### **Reading Exception Traces**

The first line will usually give you a hint about what went wrong.

**Exception in thread "main" java.lang.NumberFormatException: For input string: "42.1"**

#### **at**

**java.lang.NumberFormatException.forInputString(NumberFor matException.java:48)**

> **at java.lang.Integer.parseInt(Integer.java:456) at java.lang.Integer.parseInt(Integer.java:497)**

**at StringFoo.helper(StringFoo.java:34)**

**at StringFoo.main(StringFoo.java:26)**

The first line of your code listed will give you a clue where to look.

## char type in Java is like in C

### $\blacktriangleright$  In Python:

- **"This is a string"**
- **'and so is this'**
- ` In Java:
	- **"This is a string"**
	- This is a character: **'R'**
	- 'This is an error'

## Iterating Over a String in Java

- ` Can (usually\*) use **charAt(index)**
- ` Example:

**String message = "Rose-Hulman";** for (int  $i=0$ ;  $i <$  message.length();  $i++)$  { **System.out.println(message.charAt(i)); }**

` **charAt()** returns a 16-bit **char** value **Exercise: Work on TODO items in** StringsAndChars.java

 $*$  Unfortunately there are more than  $2^{16}$  (65536) symbols in the known written languages. See Character API docs for the sordid details.

### **Reading Console Input with** java.util.Scanner

- ` Creating a Scanner object:
	- **Scanner inputScanner <sup>=</sup>**
		- **new Scanner(System.in)**
- ` Defines methods to read from keyboard:
	- inputScanner.nextInt()
	- inputScanner.nextDouble()
	- inputScanner.nextLine()
	- inputScanner.next()
- ` Exercise: Look at ScannerExample.java
	- Add **println**'s to the code to prompt the user for the values to be entered

### **Formatting with** printf and format

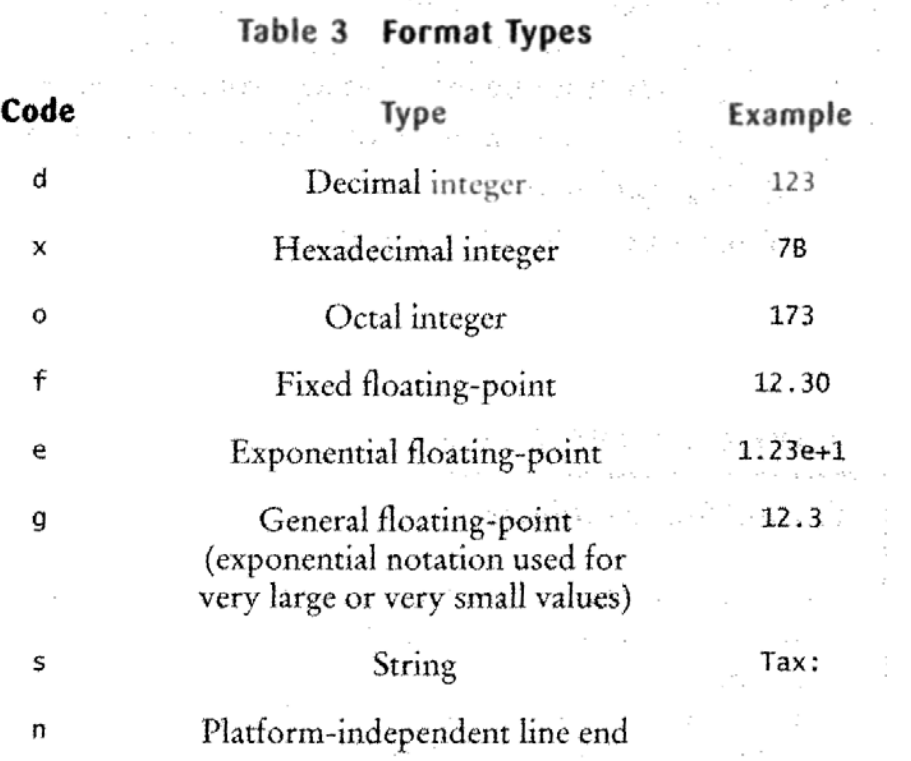

Table 4 Format Flags and the Contract of the Table

Flag

 $\Omega$ 

 $\ddot{}$ 

٨

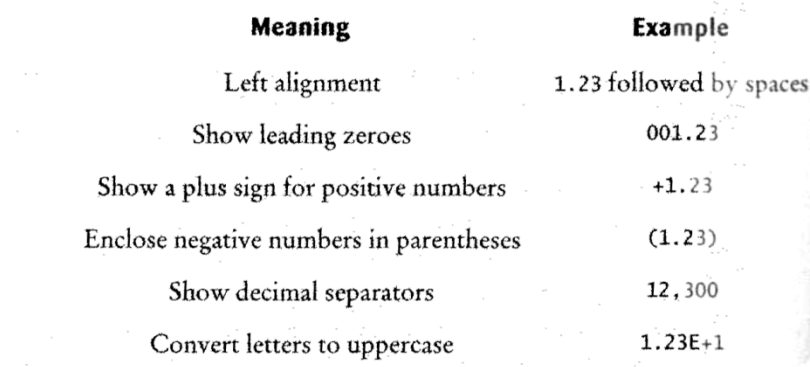

More options than in C. I used a couple in today's examples. Can you find them?

Tables from Horstmann, Big Java (3e), John Wiley & Sons, Copyright 2007

### **Formatting with** printf and format

- $\blacktriangleright$  Printing:
	- **System.out.printf("%5.2f%n", Math.PI)**
- **Formatting strings without printing:** 
	- **String message = String.format("%5.2f%n", Math.PI)**
- ` Display dialog box messages
	- **JOptionPane.showMessageDialog(null, message)**

## If Statements in a Nutshell

```
int letterCount = 0;
int upperCaseCount = 0;
String switchedCase ="";
for (int i = 0; i < message.length(); i+1) {
   char nextChar = message.charAt(i);
   if (Character.isLetter(nextChar)) {
      letterCount++;
   }
   if (Character.isUpperCase(nextChar)) {
      upperCaseCount++;
      switchedCase += Character.toLowerCase(nextChar);
   } else if (Character.isLowerCase(nextChar)){
      switchedCase += Character.toUpperCase(nextChar);
   } else {
      switchedCase += nextChar;
   }
```
**}**

## **Comparing Objects**

- ` Exercise: EmailValidator.java
	- Use a Scanner object
	- Prompt for user's email address
	- Prompt for it again
	- Compare the two entries and report whether or not they match

**Notice anything strange?** 

# **Comparing Objects**

- ` In Java:
	- **oneObject == otherObject** compares references
	- **oneObject.equals(oneObject)** compares objects

**Remember: variables of object types store** reference values

 $\blacktriangleright$  How should you compare the email addresses in the exercise?

### **Statement vs. Expressions**

- Statements: used only for their *side effects* 
	- Changes they make to stored values or control flow
- $\blacktriangleright$  Expressions: calculate values
- **Many statements contain expressions:** 
	- **if (amount <= balance) { balance = balance - amount } else { balance = balance – OVERDRAFT\_FEE; }**

## **Selection Operator**

- $\blacktriangleright$  Let's us choose between two possible values for an expression
- $\blacktriangleright$  Example:

```
◦ balance = balance –(amount <= balance) ?
                     amount : OVERDRAFT_FEE
\blacktriangleright Also called the "ternary" operator (Why?)
```
### **Switch Statements: Choosing Between Several Alternatives**

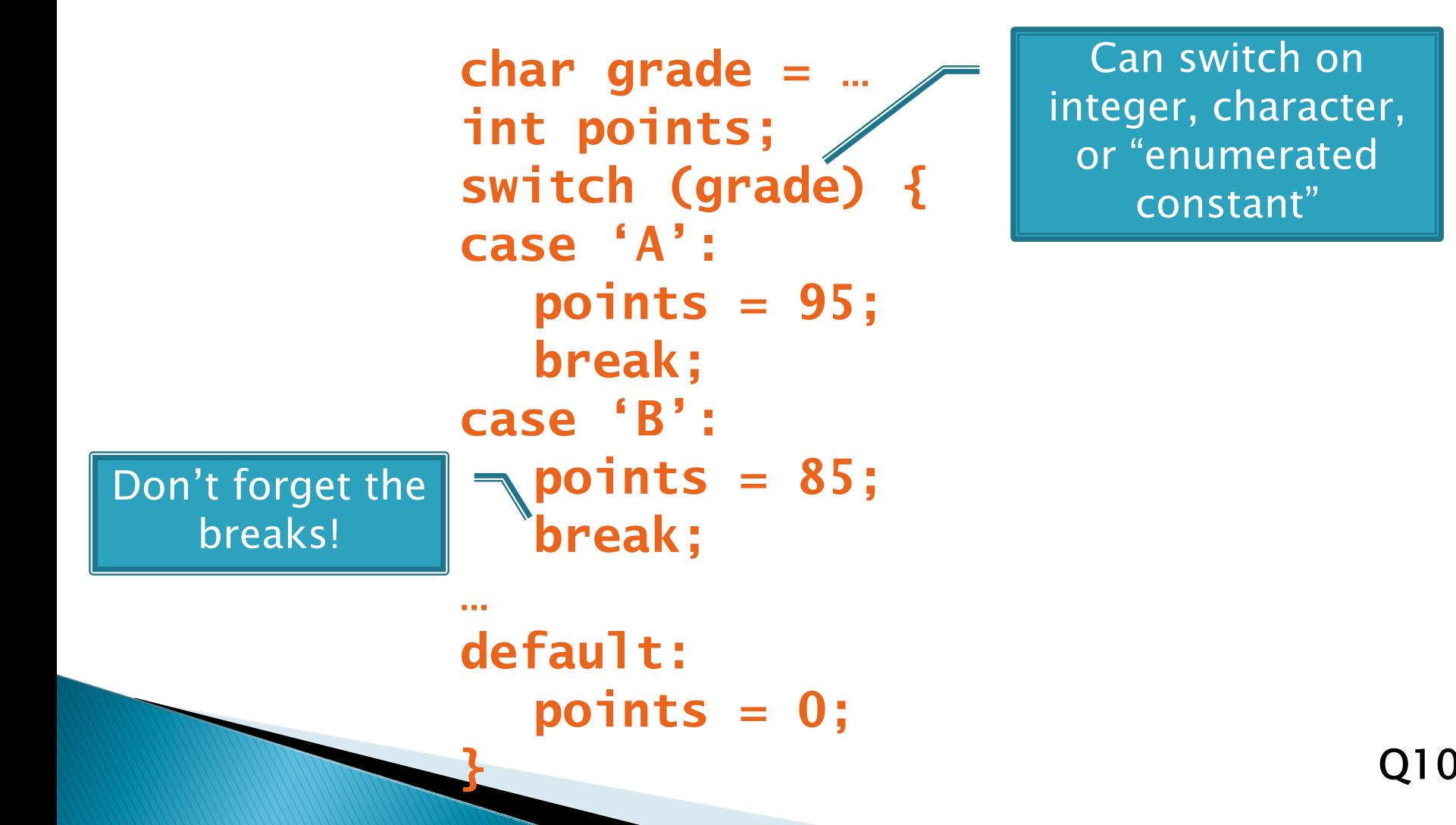

### **Enumerated Constants**

**}** 

 $\blacktriangleright$  Let us specify named sets of values:

```
public enum Suit {
```
**CLUBS, SPADES, DIAMONDS, HEARTS**

**}**

```
\blacktriangleright Then switch on them:
 public String colorOf(Suit s) {
    switch (s) {
      case CLUBS:case SPADES:return "black";
      default:return "red";
    }
```
### **Another Enumeration Example**

**public class TryEnums {**

```
public enum Day {
      SUNDAY, MONDAY, TUESDAY, WEDNESDAY, THURSDAY,
       FRIDAY, SATURDAY
}
public static void main(String[] args) {
      Day d = Day.SUNDAY;
       System.out.println(d);
       System.out.println(Day.MONDAY.ordinal());
       for (Day d2 : Day.values())
             System.out.print(d2 + " ");
       System.out.println();
}
```
#### **} Output:**

SUNDAY

1

SUNDAY MONDAY TUESDAY WEDNESDAY THURSDAY FRIDAY SATURDAY

## **Boolean Essentials—Like C**

- ` Comparison operators: **<sup>&</sup>lt;**, **<=**, **>**, **>=**, **!=**, **==**
- ` Comparing objects: **equals()**, **compareTo()**
- ` Boolean operators:
	- and: **&&**
	- ◦or: **||**
	- not: **!**

## **Predicate Methods**

```
` A common pattern in Java:
 public boolean isFoo() {
    … // return true or false depending on
      // the Foo-ness of this object
 }
```
 $\blacktriangleright$  We tested and implemented isWholeNumber in the Fraction class

### **Test Coverage**

- ▶ *Black box testing*: testing without regard to internal structure of program
	- For example, user testing
- **N** White box testing: writing tests based on knowledge of how code is implemented ◦ For example, unit testing
- $\rightarrow$  *Test coverage*: the percentage of the source code executed by all the tests taken together
	- Want high test coverage
	- Low test coverage can happen when we miss branches of switch or if statements

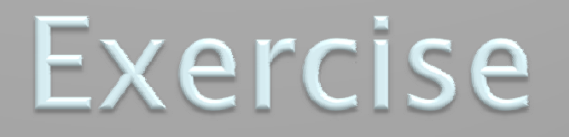

 $\Sigma$  If, by some miracle, we still have time left: Begin to create a **CubicPlot** class as described in HW6